# **VariableArchivationHandler**

# **Beschreibung**

Der ActionHandler sucht nach ProzessVariablen deren Name das ihm übergebene Pattern erfüllen muss und archiviert diese.

Das heißt er legt neue Variablen nach dem Schema:

altervariablenname\_ARCHIVIERUNGSCOUNTNAME[COUNT] an und befüllt diese mit den aktuellen Werten.

Anschließend werden die Ursprünglichen Variablen geleert.

### **Klasse**

com.dooris.bpm.actionhandler.VariableArchivationHandler

# **Event Type**

beliebig

#### **Action Name**

beliebig

# **Mandatory Fields**

leer

#### **Parameter**

#### **variablePattern**

Gibt an nach welchem Pattern gesucht werden soll. Z.b.: "%archive" Würde alle Variablen finden die zum Beispiel so aussehen: variable1\_archive

#### **archivationCount**

Gibt an wie die Variable heißen soll in welcher mitgezählt wird wie oft schon archiviert wurde. Ausserdem werden archivierte Variablen anhand dieses Parameters umbenannt.  $Z.b.:$ 

archivationCount = countName; Vorher: variable1\_archive Nacher: variable1\_archive\_countName[0];

# **Beispiel**

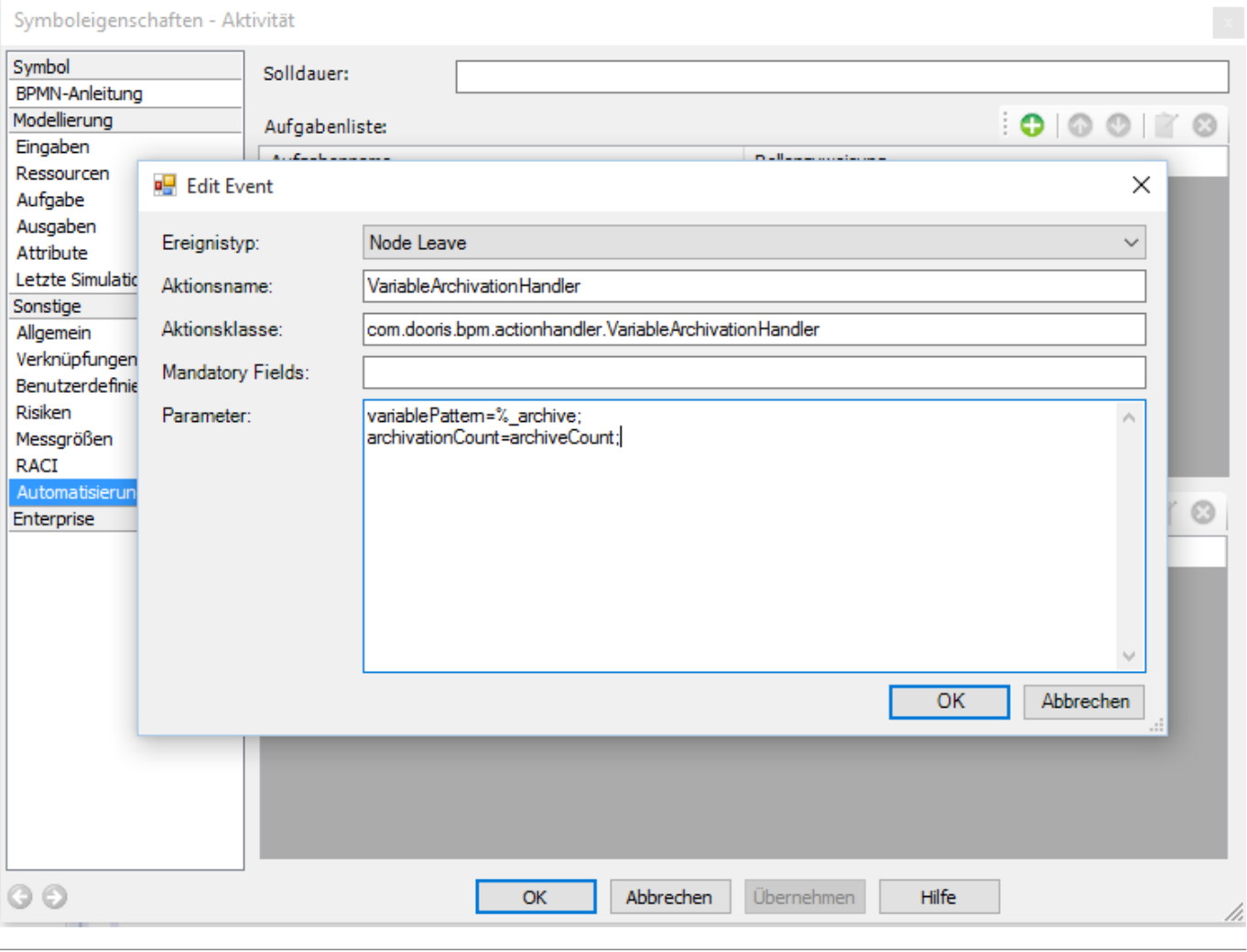

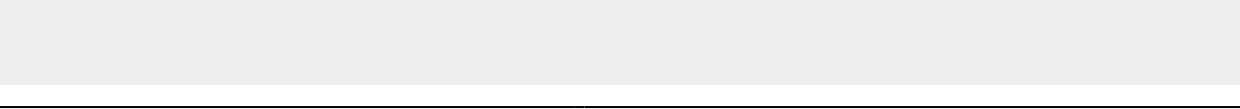

From: <https://wiki.tim-solutions.de/>- **TIM Wiki / [NEW TIM 6 Documentation](https://doc.tim-solutions.de)**

Permanent link: **<https://wiki.tim-solutions.de/doku.php?id=software:tim:actionhandler:variablearchivationhandler>**

Last update: **2021/07/01 09:52**

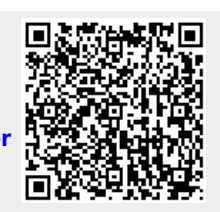